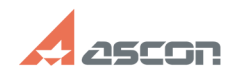

## **Универсальный технологический[..]** 12/07/2023 13:46:36

## **FAQ Article Print**

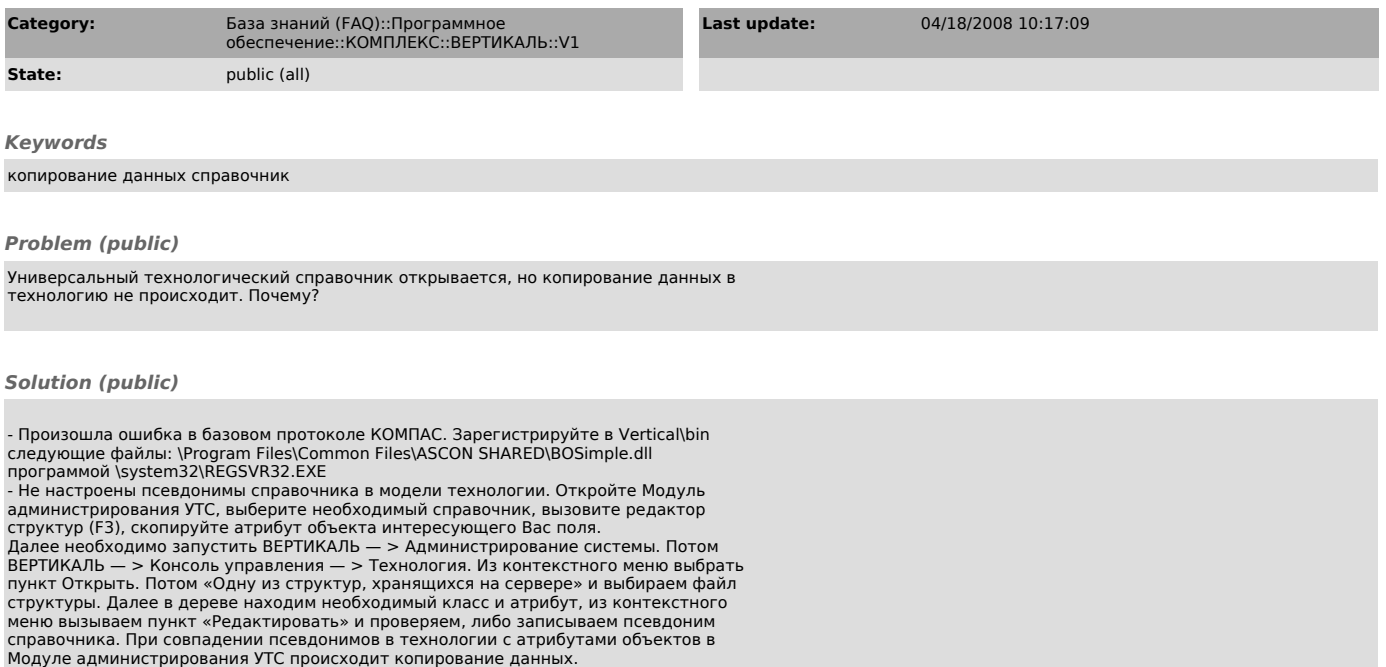

https://sd.ascon.ru/otrs/public.pl?Action=PublicFAQPrint;ItemID=102 Page 1